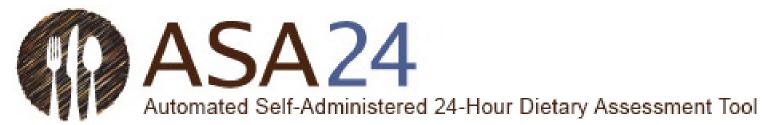

## ASA24 Dietary Record Sleep Module Codebook

Updated June 2, 2023

Please note: The calculated variables and flags included below were created to help guide researchers using the ASA24 Sleep module. However, it is strongly recommended that research teams include a researcher with sleep expertise to review the chosen formulas to calculate sleep variables, the interpretation, and at the created flags before proceeding. Alterations to calculated variables and the omission of flagged data should be based on the research objective, outcome(s) of interest, and study design. NCI will not provide further guidance on these decisions.

Program will create SAS dataset "recordsleep".

|                                       |                                                           | Monday                                           | <b>Tuesday</b><br>Intake and<br>Reporting date      |                                                     |
|---------------------------------------|-----------------------------------------------------------|--------------------------------------------------|-----------------------------------------------------|-----------------------------------------------------|
|                                       |                                                           | Sleep<br>SleepAnswer3-7<br>Before dietary intake | SleepAnswer8-12<br>Before dietary intake*<br>Record |                                                     |
| Variable label                        | Variable name                                             | Description                                      | aten before getting out of bed                      | Format and Notes                                    |
| Variables needed to merge<br>datasets |                                                           |                                                  |                                                     |                                                     |
| RecordNo                              | RecordNo                                                  | Record number                                    |                                                     |                                                     |
| RecordDayNo                           | RecordDayNo                                               | Intake day numb                                  | per within a record                                 |                                                     |
| Username                              | Username                                                  | Study abbreviati<br>provided ID                  | on plus researcher                                  |                                                     |
| Existing variables                    | Used to calculate program-<br>dataset called "recordsleep |                                                  | 5. These are found in th                            | e TNS file, and are not included in the final calcu |

| Date                        | ReportingDate | The date that the last data were<br>reported within the reporting period.<br>Reporting period is the time within<br>which respondents are allowed to<br>report their intake.                     | When respondents complete the Sleep Module<br>within a food record, all sleep questions are asked<br>about the sleep period before the first meal of the<br>intake (and reporting) date |
|-----------------------------|---------------|----------------------------------------------------------------------------------------------------|----------------------------------------------------------------------------------------------------|
| Sleep offset yesterday      | SleepAnswer1  | What time did you wake up yesterday?<br>'HH:MM' ('00:00' to '12:59') AM/PM<br>77777=I prefer not to answer<br>99999=I don't know                                                                 | Not available for records.                                                                                                    |
| Feeling refreshed yesterday | SleepAnswer2  | How did you feel when you woke up<br>yesterday?<br>1=Refreshed<br>2=Somewhat refreshed<br>3=Tired<br>77777=I prefer not to answer<br>99999=I don't know                                          | Not available for records.                                                                                                    |
| In bed time yesterday       | SleepAnswer3  | What time did you get into bed? This<br>may not be the time that you began<br>trying to fall asleep.<br>'HH:MM' ('00:00' to '12:59') AM/PM<br>77777=I prefer not to answer<br>99999=I don't know | Output in military time with no corresponding date.<br>See variable <i>SleepAnswer3_datetime</i> for date and<br>time format conversion.                                                |
| Lights out time yesterday   | SleepAnswer4  | What time did you begin trying to fall<br>asleep?<br>'HH:MM' ('00:00' to '12:59') AM/PM<br>77777=I prefer not to answer<br>99999=I don't know                                                    | Output in military time with no corresponding date.<br>See variable <i>SleepAnswer4_datetime</i> for date and<br>time format conversion.                                                |

| Sleep latency                    | SleepAnswer5 | About how long did it take you to fall<br>asleep, from when you first began<br>trying?                                                                             | Output as a character variable, hours and minutes (HH:MM). See variable <i>SleepAnswer5_minutes</i> for minutes conversion.           |
|----------------------------------|--------------|----------------------------------------------------------------------------------------------------|----------------------------------------------------------------------------------------------------|
|                                  |              | 0-59 (Minutes); 0-24 (Hours)<br>77777=I prefer not to answer<br>99999=I don't know                                                                                 |                                                                                                    |
| Wake episodes                    | SleepAnswer6 | How many times did you wake up, not counting the final time you woke up?                                                                                           |                                                                                                    |
|                                  |              | 1-No limit<br>0=None<br>77777=I prefer not to answer<br>99999=I don't know                                                                                         |                                                                                                    |
| Wake after sleep onset<br>(WASO) | SleepAnswer7 | In total, about how long were you<br>awake? What was the total time you<br>were awake between the time you first<br>fell asleep and the final time you woke<br>up? | Output as a character variable, hours and minutes (HH:MM). See variable <i>SleepAnswer7_minutes</i> for minutes conversion.           |
|                                  |              | 0-59 (Minutes)<br>0-24 (Hours)<br>55555=skip<br>77777=I prefer not to answer<br>99999=I don't know                                                                 |                                                                                                    |
| Sleep offset today               | SleepAnswer8 | What was the final time you woke up today?                                                                                                    | Output in military time with no corresponding date.<br>See variable <i>SleepAnswer8_datetime</i> for date and time format conversion. |
|                                  |              | 'HH:MM' ('00:00' to '12:59') AM/PM<br>77777=I prefer not to answer<br>99999=I don't know                                                                           |                                                                                                    |

| Out of bed time today   | SleepAnswer9  | What time did you get out of bed<br>today? This may be different from the<br>final time you woke up.                                                                     | Output in military time with no corresponding date.<br>See variable <i>SleepAnswer9_datetime</i> for date and time format conversion. |
|-------------------------|---------------|----------------------------------------------------------------------------------------------------|----------------------------------------------------------------------------------------------------|
|                         |               | 'HH:MM' ('00:00' to '12:59') AM/PM<br>77777=I prefer not to answer<br>99999=I don't know                                                                                 |                                                                                                    |
| Sleep quality           | SleepAnswer10 | How well did you sleep last night?<br>1=Very good<br>2=Good<br>3=Fair<br>4=Poorly<br>5=Very poorly<br>77777=I prefer not to answer<br>99999=I don't know                 |                                                                                                    |
| Feeling refreshed today | SleepAnswer11 | How did you feel when you woke up<br>today?<br>1=Refreshed<br>2=Somewhat refreshed<br>3=Tired<br>77777=I prefer not to answer<br>99999=I don't know                      |                                                                                                    |
| Usual sleep amount      | SleepAnswer12 | How does the amount of sleep you<br>reported compare to your usual sleep?<br>1=Much more than usual<br>2=Usual<br>3=Much less than usual<br>77777=I prefer not to answer |                                                                                                    |

|                                                               |                                                                                                    | 99999=I don't know                                                                                                    |                                                                                                    |
|---------------------------------------------------------------|----------------------------------------------------------------------------------------------------|----------------------------------------------------------------------------------------------------|----------------------------------------------------------------------------------------------------|
| Calculated variables                                          | The below variables are created in this program and are included in the final calculated dataset called "records |                                                                                                    |                                                                                                    |
| SleepAnswer3: In bed time<br>yesterday (date and time)        | SleepAnswer3_datetime                                                                                            |                                                                                                    | SleepAnswer3 in SAS date and time format. Since in<br>bed time may occur before or after midnight, the<br>SAS code changes the date for any times midnight<br>onward to the reporting date. If the reported in bed<br>time yesterday is ≥12:00AM (in AM/PM format),<br>the date preceding the reporting date is assigned. If<br>the reported in bed time is <12AM, the reporting<br>date is assigned. |
| SleepAnswer4: Lights out<br>time yesterday (date and<br>time) | SleepAnswer4_datetime                                                                                            |                                                                                                    | <i>SleepAnswer4</i> in SAS date and time format. Since<br>sleep onset may occur before or after midnight, the<br>SAS code changes the date for any times midnight<br>onward to the reporting date.                                                                                                    |
| SleepAnswer5: Sleep latency (minutes)                         | SleepAnswer5_minutes                                                                                             |                                                                                                    | SleepAnswer5 in minutes                                                                                                    |
| SleepAnswer7: Wake after sleep onset (WASO, minutes)          | SleepAnswer7_minutes                                                                                             |                                                                                                    | <i>SleepAnswer7</i> in minutes                                                                                                    |
| SleepAnswer8: Sleep offset today (date and time)              | SleepAnswer8_datetime                                                                                            |                                                                                                    | <i>SleepAnswer8</i> in SAS date and time format.                                                                                                    |
| SleepAnswer9: Out of bed time today (date and time)           | SleepAnswer9_datetime                                                                                            |                                                                                                    | <i>SleepAnswer9</i> in SAS date and time format.                                                                                                    |
| Sleep onset (date and time)                                   | Sleep_onset                                                                                                    | The date and time that the respondent fell asleep, calculated by <i>adding Sleep latency to Lights out time yesterday</i> . | SleepAnswer4_datetime + SleepAnswer5_minutes<br>This variable is reported in SAS date and time<br>format.                                                                                                    |
| Time in bed (TIB, minutes)                                    | Time_in_bed                                                                                                    | The total amount of time the respondent spent in bed (in minutes), awake and asleep, calculated as the                      | SleepAnswer9_datetime – SleepAnswer3_datetime                                                                                                    |

|                                                               |                                                               | interval between <i>In bed time yesterday</i> and Out of bed time today.                                                                             |                                                         |
|---------------------------------------------------------------|---------------------------------------------------------------|----------------------------------------------------------------------------------------------------|---------------------------------------------------------|
| Sleep period (minutes)                                        | Sleep_period                                                  | The total amount of time (in minutes)<br>between sleep onset and sleep offset,<br>without subtracting any WASO time.                                 | SleepAnswer8_datetime – Sleep_Onset                     |
| Total sleep time (TST,<br>minutes)                            | Total_sleep_time                                              | The amount of time (in minutes) the<br>respondent spent in bed sleeping from<br>sleep onset to offset, minus<br>awakenings after sleep onset (WASO). | Sleep_period – SleepAnswer7_minutes                     |
| First eating occasion (date and time)                         | EO_first                                                      | The date and time of the first non-tap<br>water (any food code other than<br>94000100*) eating occasion of the<br>given recall day.                  | Output in SAS date and time format.                     |
| Last eating occasion (date and time)                          | EO_last                                                       | The date and time of the last non-tap<br>water eating occasion of the given<br>recall day.                                                           | Output in SAS date and time format.                     |
| Flag labels                                                   | Flag name                                                     | Flag Description                                                                                                    |                                                         |
| Time flags                                                    | Based on participant respons<br>calculated dataset called "re |                                                                                                    | e created in this program and are included in the final |
| <ol> <li>In bed time yesterday<br/>between 5am–7pm</li> </ol> | Flag_gotobed                                                  | For SleepAnswer3_datetime                                                                                                    |                                                         |
| 2. Lights out time yesterday between 5am–7pm                  | Flag_gotosleep                                                | For SleepAnswer4_datetime                                                                                                    |                                                         |
| <ol> <li>Sleep offset today<br/>between 5pm–2 am</li> </ol>   | Flag_woketoday                                                | For SleepAnswer8_datetime                                                                                                    |                                                         |
| 4. Out of bed time today<br>between 5pm–2am                   | Flag_outofbed                                                 | For SleepAnswer9_datetime                                                                                                    |                                                         |

| 5.  | Lights out time yesterday<br>is before In bed time<br>yesterday | Flag_sleepbeforeTIB                                         | <i>SleepAnswer4_datetime</i> occurred before <i>SleepAnswer3_datetime</i>                                                                                                |                                                                       |
|-----|-----------------------------------------------------------------|-------------------------------------------------------------|----------------------------------------------------------------------------------------------------|-----------------------------------------------------------------------|
| 6.  | Number of flags for times reported                              | Flag_sumtime                                                | Sum of raw flags 1-5                                                                                                    |                                                                       |
| Cal | culated flags                                                   | Based on calculated variables dataset called "recordsleep". |                                                                                                    | program and are included in the final calculated                      |
| 1.  | Time in bed (TIB) is >16<br>hours                               | Flag_TIB                                                    |                                                                                                    | <i>Time_in_bed</i> is > 16 hours (960 minutes)                        |
| 2.  | Sleep period is >16 hours<br>or <2 hours                        | Flag_sleepperiod                                            |                                                                                                    | Sleep_period is >16 hours (960 minutes) or < 2<br>hours (120 minutes) |
| 3.  | Ate during sleep period                                         | Flag_EOduringsleepperiod                                    | Reported a non-tap water (any food<br>code other than 94000100*) only<br>eating occasion after sleep onset or<br>before sleep offset (i.e., during the<br>sleep period). |                                                                       |
| 4.  | Number of flags for<br>calculated variables                     | Flag_sumcalc                                                | Sum of calculated flags 1-3.                                                                                                    |                                                                       |
| 5.  | Total number of flags                                           | Flag_total                                                  | Sum of all raw and calculated flags.                                                                                                    |                                                                       |

\*The Sleep module was introduced in ASA24-2020 which is based on Food and Nutrient Database for Dietary Studies (FNDDS), version 2015-2016. The food code # 94000100 is described as "Water, tap", inclusive of filtered tap water; well water; water fountain; Brita water. This food code has not changed between FNDDS 2011-2012 and FNDDS 2019-2020 and is not expected to change; however, users should be aware that changes to the description could impact the definition of water and consequently of calculated variables and flags. It is important to note that there are other food codes representing water, but they include flavored or sparkling water which in some cases may cause the person to no longer be considered in the fasted state.